# Politechnika Krakowska im. Tadeusza Kościuszki

# Karta przedmiotu

obowiązuje studentów rozpoczynających studia w roku akademickim 2012/2013

Wydział Inżynierii Środowiska

Kierunek studiów: Ochrona Środowiska Profil: Ogólnoakademicki Profil: Ogólnoakademicki

Forma sudiów: stacjonarne **Kod kierunku: 3** 

Stopień studiów: I

Specjalności: Kształtowanie środowiska

# 1 Informacje o przedmiocie

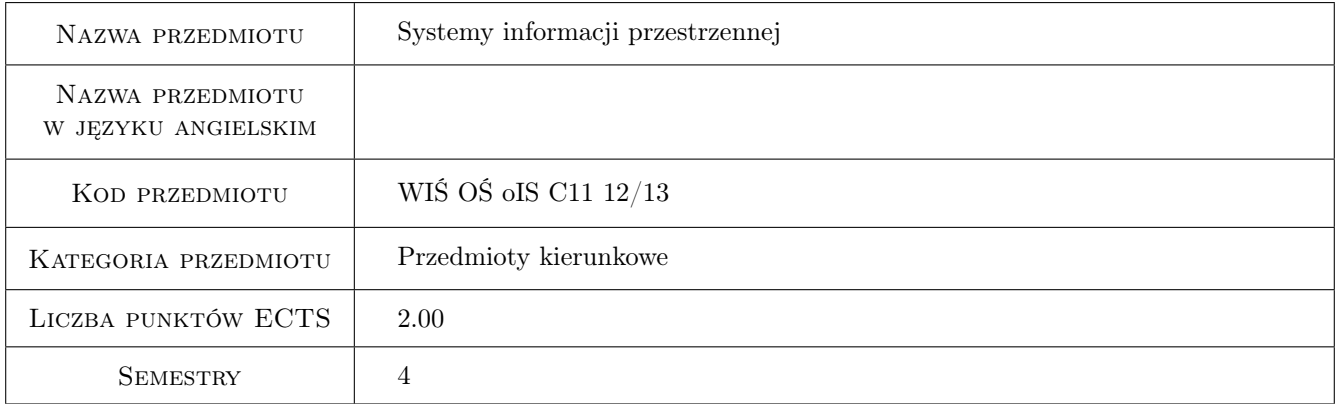

# 2 Rodzaj zajęć, liczba godzin w planie studiów

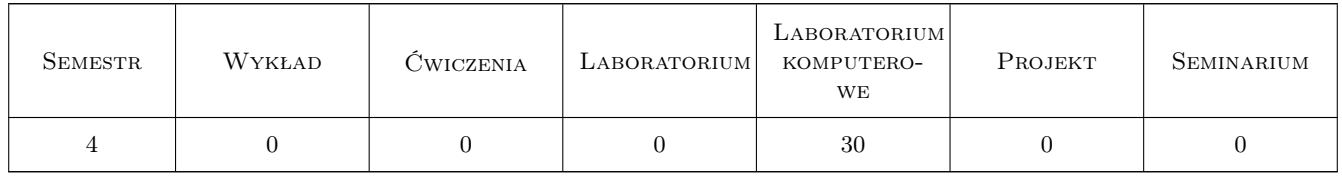

## 3 Cele przedmiotu

Cel 1 Celem modułu jest praktyczne zapoznanie ze współczesnymi metodami i narzędziami komputerowymi do pro- wadzenia analiz przestrzennych. Studenci poznają zasady budowy systemów informacji przestrzennej, filozofię ich działania oraz ograniczenia.

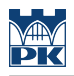

# 4 Wymagania wstępne w zakresie wiedzy, umiejętności i innych **KOMPETENCJI**

1 brak

### 5 Efekty kształcenia

- EK1 Umiejętności Dobór odpowiednich narzędzi geoinformatycznych.
- EK2 Umiejętności Opis sposobu gromadzenia i struktury informacji przestrzennej.
- EK3 Umiejętności Podstawowa edycja map numerycznych.
- EK4 Umiejętności Prowadzenie analiz przestrzennych.

EK5 Umiejętności Wizualizacja danych i wyników analiz.

# 6 Treści programowe

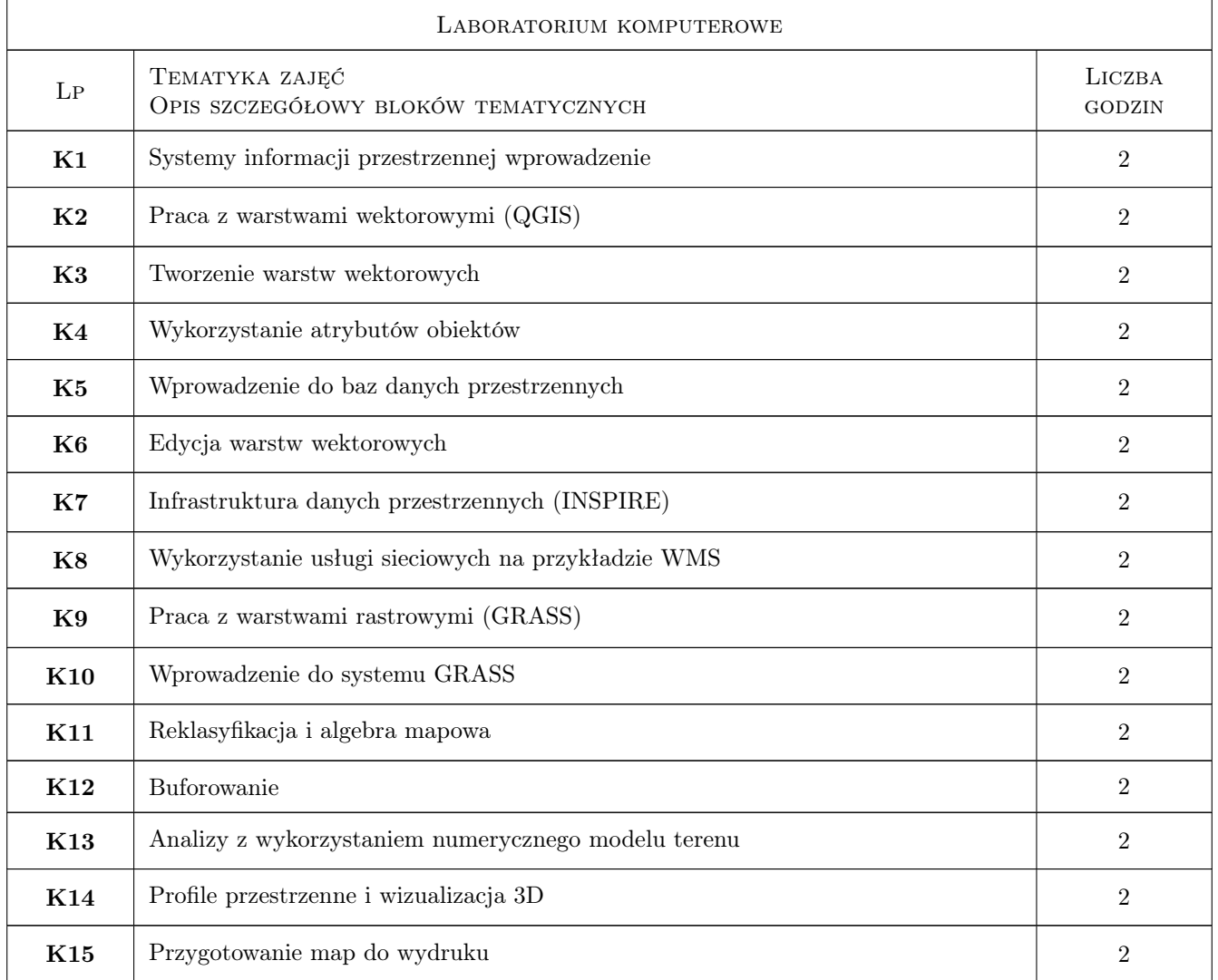

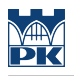

# 7 Narzędzia dydaktyczne

N1 Ćwiczenia laboratoryjne

N2 Prezentacje multimedialne

# 8 Obciążenie pracą studenta

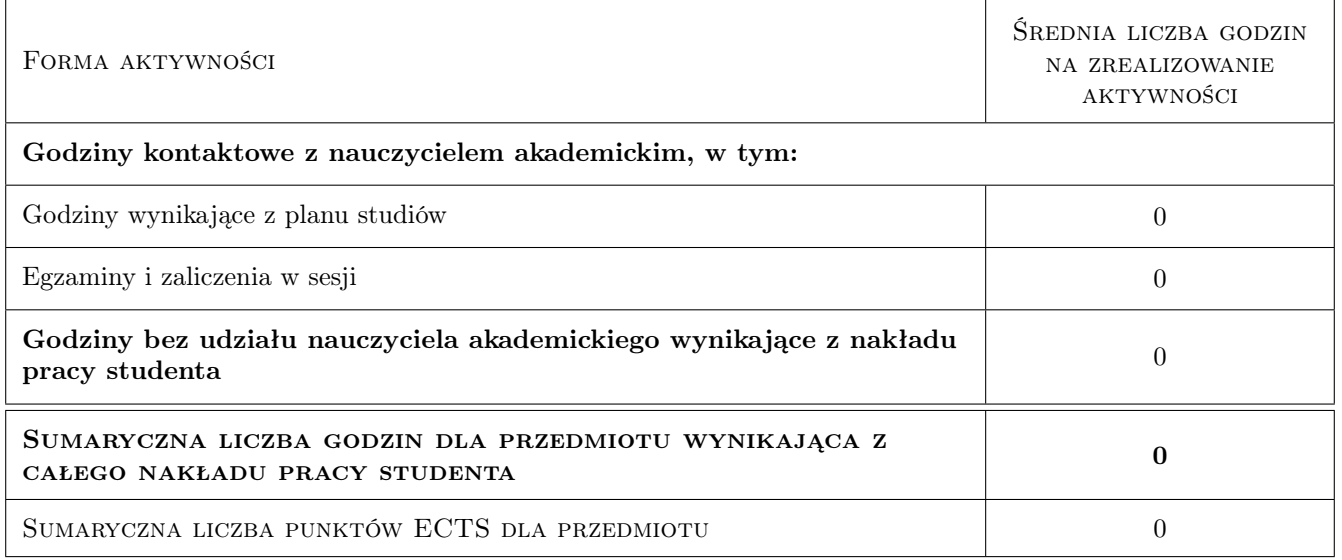

# 9 Sposoby oceny

#### Ocena formująca

F1 Ćwiczenie praktyczne

#### Ocena podsumowująca

- P1 Średnia ważona ocen formujących
- P2 Kolokwium

#### Warunki zaliczenia przedmiotu

W1 Zaliczenie przy komputerze pod koniec każdych zajęć (F1). W przypadku dwóch negatywnych ocen lub nieobecności na więcej niż dwóch zajęciach zadanie sprawdzające (P2) na koniec semestru.

### Kryteria oceny

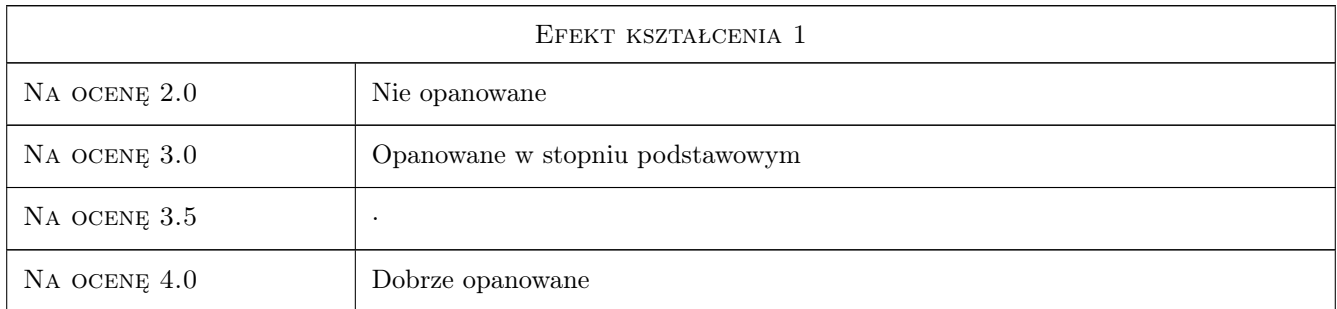

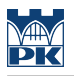

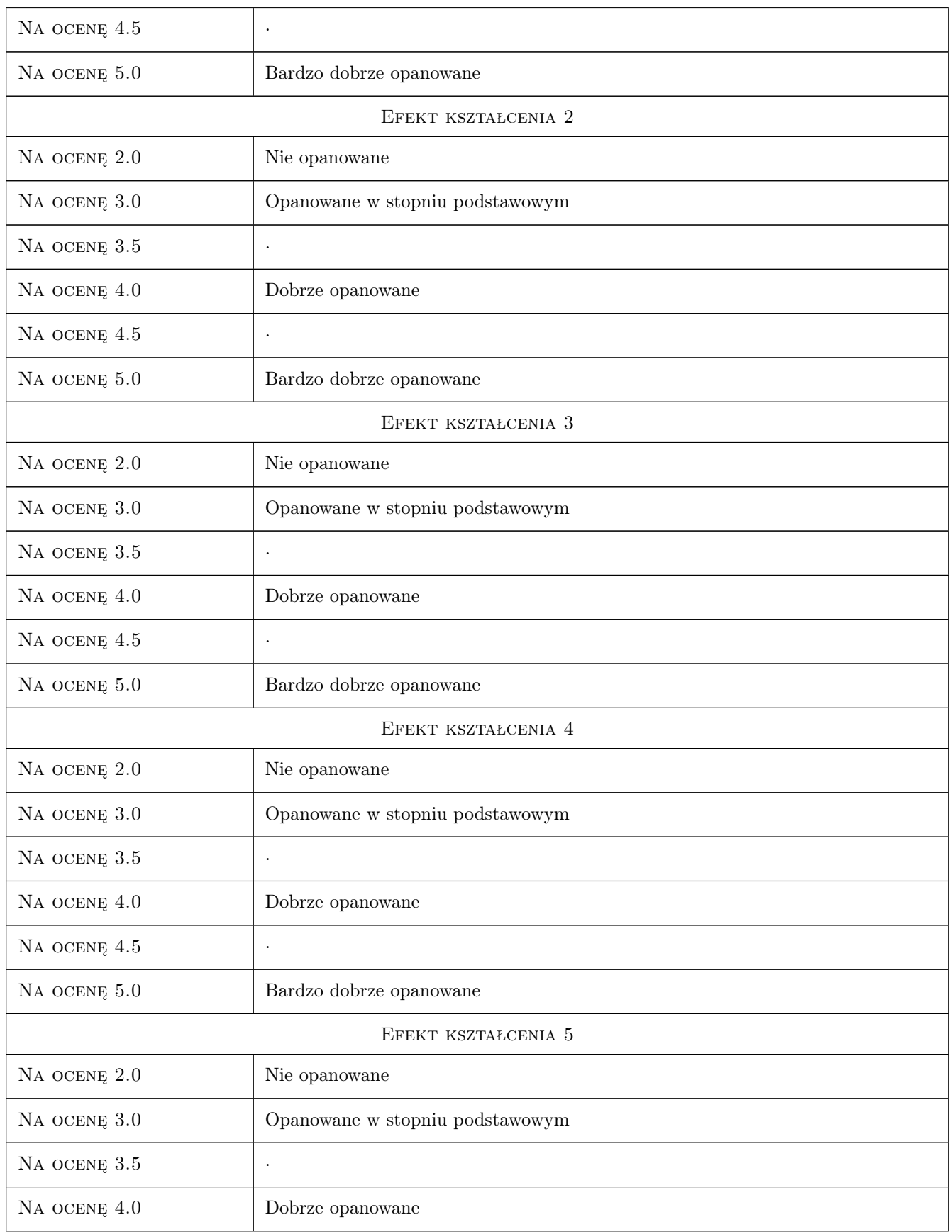

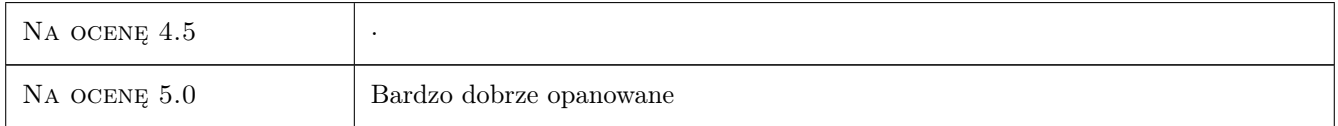

# 10 Macierz realizacji przedmiotu

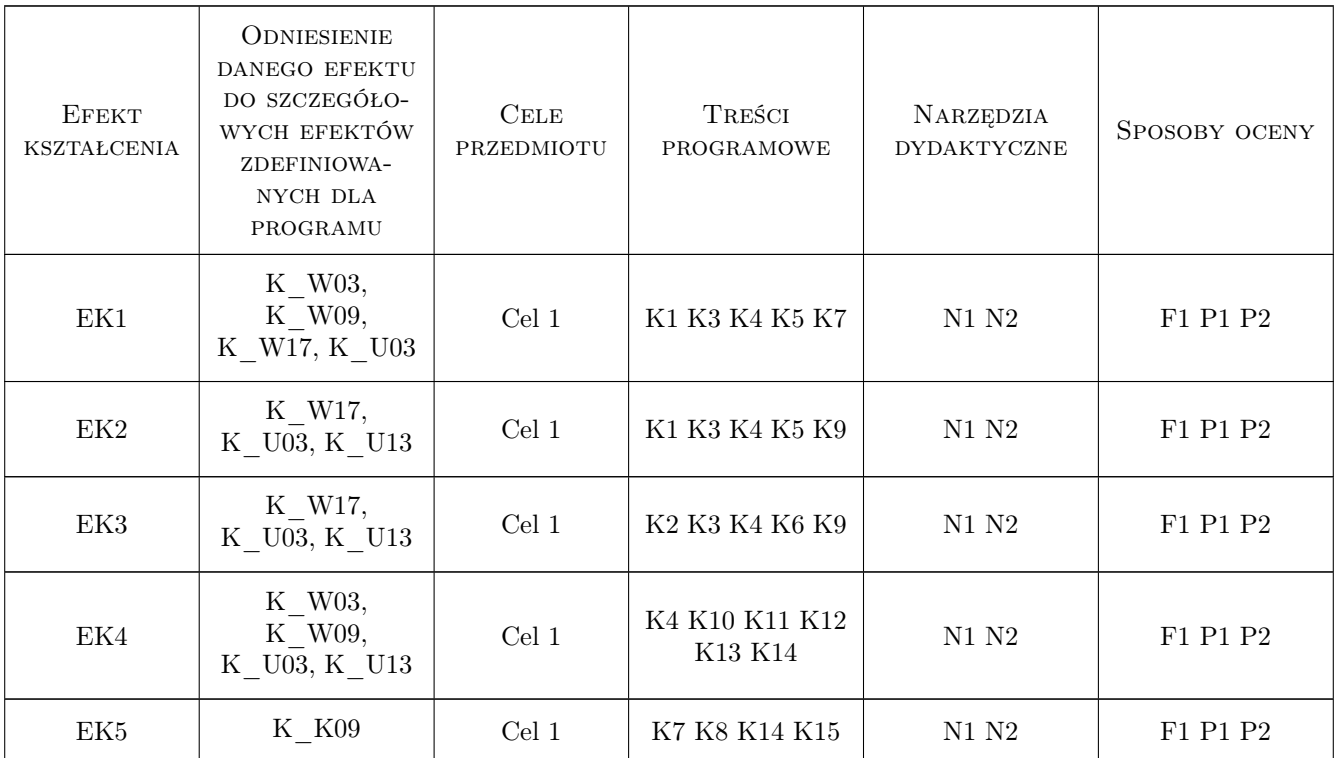

# 11 Wykaz literatury

### Literatura podstawowa

[1 ] D.Gotlib, A.Iwaniak, R.Olszewski — GIS. Obszary zastosowań, Warszawa, 2007, Wy- dawnictwo Naukowe PWN

### Literatura uzupełniająca

- [1 ] A.Magnuszewski GIS w geografii fizycznej, Warszawa, 1999, Wydawnictwo Naukowe PWN
- [2 ] L.Litwin, G.Myrda Systemy Informacji Geograficznej. Zarządzanie danymi przestrzennymi w GIS, SIP, SIT, LIS, Gliwice, 2005, Helion

### Literatura dodatkowa

[1 ] Materiały udostępnione na stronie internetowej modułu.

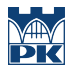

[2 ] An introduction to the practical use of the Free Geographical Information System GRASS 6.0, 2004- 2005 Hannover (http://www.gdf-hannover.de/lit\_html/grass60\_v1.2\_en/grass60\_engl.html)

### 12 Informacje o nauczycielach akademickich

#### Osoba odpowiedzialna za kartę

dr inż. Robert Szczepanek (kontakt: robert@iigw.pl)

#### Osoby prowadzące przedmiot

1 dr inż. Robert Szczepanek (kontakt: robert@iigw.pl)

# 13 Zatwierdzenie karty przedmiotu do realizacji

(miejscowość, data) (odpowiedzialny za przedmiot) (dziekan)

PRZYJMUJĘ DO REALIZACJI (data i podpisy osób prowadzących przedmiot)

. . . . . . . . . . . . . . . . . . . . . . . . . . . . . . . . . . . . . . . . . . . . . . . .